## **Utilisateur**

## Utilisation du canal

Pour utiliser ce canal il suffit de donner la discipline pour laquelle on veut récupérer des signets, ces disciplines peuvent être par exemple informatique, chimie, géographie, histoire.

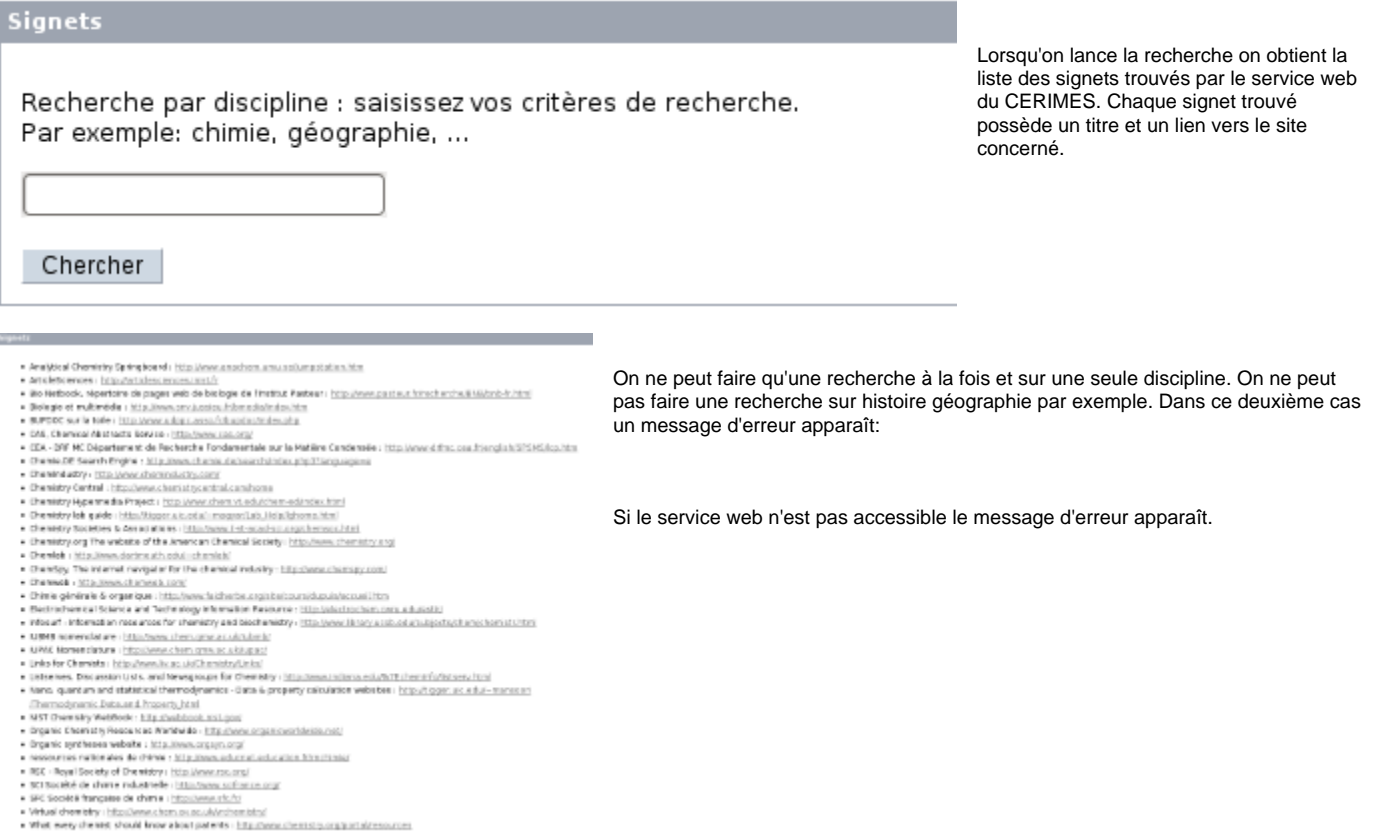

Number of entry

Une erreur s'est produite. Le service web n'a pas pu trouver de résultat pour votre recherche. Vérifiez que vous n'utilisez pas de ponctuation et que la<br>recherche ne porte que sur une seule discipline comme histoire, et no Nouvelle recherche